## Master Privato Sviluppo di Applicazioni e Servizi Web

 $000$ 

'n

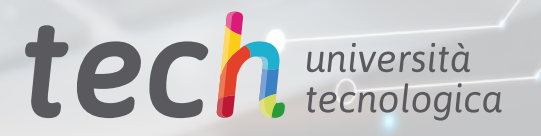

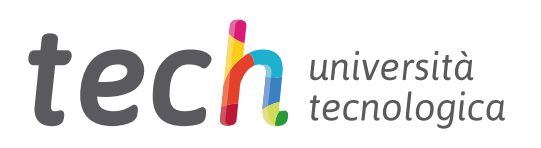

Master Privato Sviluppo di Applicazioni e Servizi Web

- » Modalità: online
- » Durata: 12 mesi
- » Titolo: TECH Università Tecnologica
- » Dedizione: 16 ore/settimana
- » Orario: a tua scelta
- » Esami: online

Accesso al sito web: [www.techtitute.com/it/informatica/master/master-sviluppo-applicazioni-servizi-web](http://www.techtitute.com/it/informatica/master/master-sviluppo-applicazioni-servizi-web)

## **Indice**

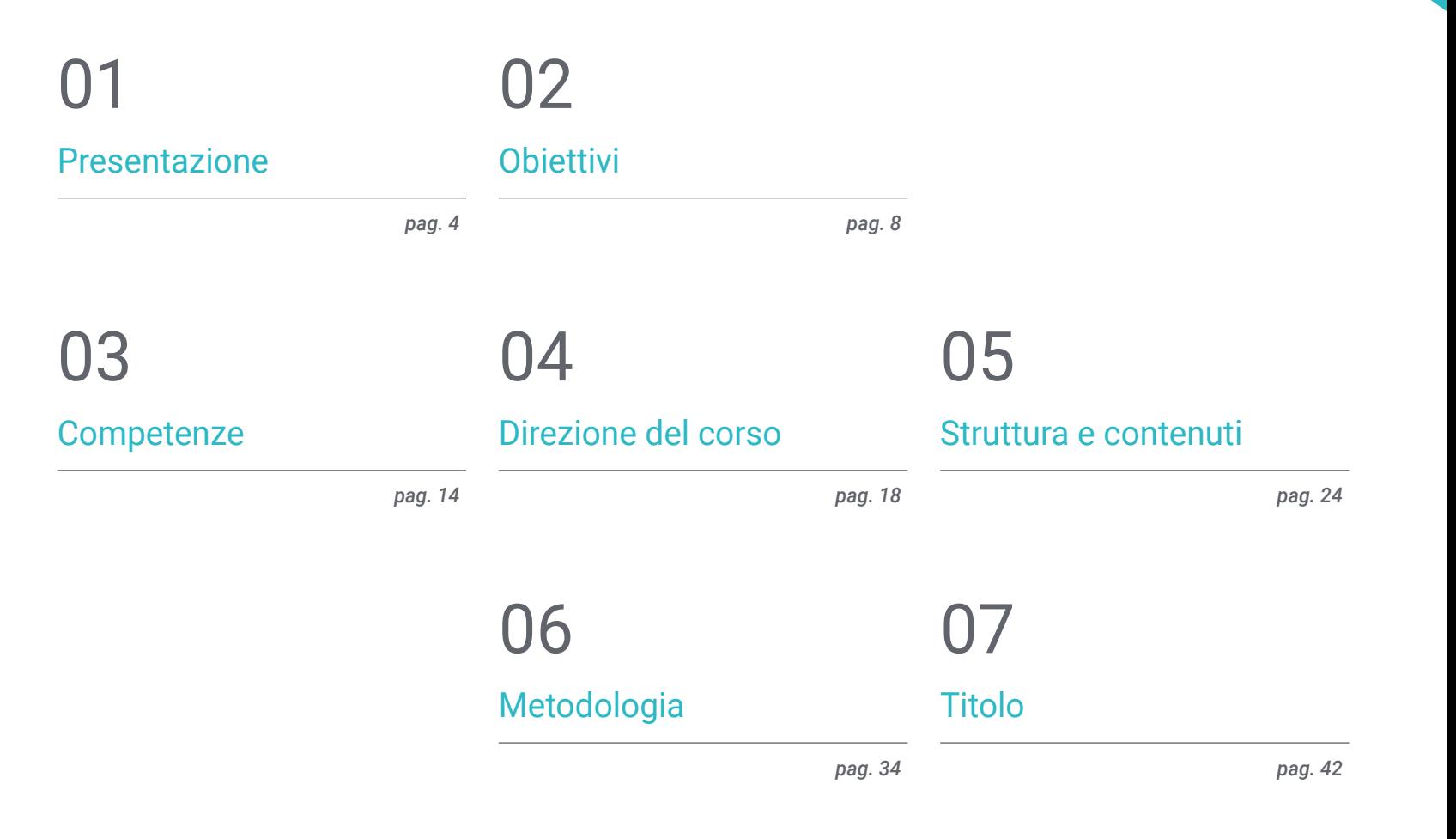

## <span id="page-3-0"></span>Presentazione 01

L'enorme spinta dell'*e-commerce*, della comunicazione digitale, della gestione aziendale e dell'intrattenimento ha generato un'enorme domanda di servizi e applicazioni web. L'industria tecnologica è diventata indispensabile, richiedendo profili informatici sempre più qualificati e aggiornati sulle ultime tendenze. Una realtà inarrestabile che ha motivato TECH a creare questa qualifica 100% online che offre agli studenti un apprendimento avanzato e intensivo sulla pianificazione, la gestione, la sicurezza, l'osservabilità e l'impiego in questo campo. Lo studente avrà a disposizione un programma disponibile in qualsiasi momento della giornata e preparato da esperti di Software, Sistemi e Informatica, esperti in questo campo e con una vasta esperienza professionale nel settore.

TEST

![](_page_4_Picture_0.jpeg)

*In soli 12 mesi sarai in grado di sviluppare un'applicazione web completa dall'inizio alla fine. Iscriviti subito"* 

## tech 06 | Presentazione

L'avanzamento di tecnologie come il 5G, l'Internet delle Cose, l'Intelligenza Artificiale e il boom dell'e-commerce hanno spinto la creazione di applicazioni e servizi web innovativi. Oltre allo sviluppo in sé, hanno acquisito grande rilevanza l'attenzione personalizzata all'utente e le garanzie di sicurezza nella connettività.

Questa realtà ha spinto molti informatici a migliorare le proprie competenze e abilità in questi settori, per farsi strada nelle grandi aziende del settore. Per facilitare questa progressione professionale, TECH ha creato questo Master Privato in Sviluppo di Applicazioni e Servizi Web, della durata di 12 mesi.

Si tratta di un programma che copre tutti gli elementi essenziali per la pianificazione, lo sviluppo e il funzionamento di questo tipo di soluzione. Il piano di studi incorpora inoltre le ultime tendenze delle opzioni di implementazione del Cloud e offre una visione a 360 gradi delle Architetture Web. Il tutto verrà integrato da numerosi materiali didattici multimediali, accessibili in ogni momento, da qualsiasi dispositivo elettronico dotato di connessione a internet. Inoltre, grazie al metodo *Relearning,* basato sulla ripetizione del contenuto essenziale, lo studente otterrà un apprendimento molto più efficace senza la necessità di investire lunghe ore di studio e memorizzazione.

Un'opportunità eccezionale per aumentare la gamma di attività in un settore in crescita attraverso una proposta accademica 100% online e flessibile. Con questa metodologia, il professionista avrà maggiore libertà di autogestire il proprio tempo di accesso al programma e di conciliare le proprie attività personali con quelle lavorative quotidiane.

Questo Master Privato in Sviluppo di Applicazioni e Servizi Web possiede il programma più completo e aggiornato del mercato. Le caratteristiche principali del programma sono:

- Sviluppo di casi pratici presentati da esperti in Software, Sistemi e Informatica
- Contenuti grafici, schematici ed eminentemente pratici che forniscono informazioni scientifiche e pratiche sulle discipline essenziali per l'esercizio della professione
- Esercizi pratici che offrono un processo di autovalutazione per migliorare l'apprendimento
- Particolare enfasi sulle metodologie innovative
- Lezioni teoriche, domande all'esperto, forum di discussione su questioni controverse e compiti di riflessione individuale
- Contenuti disponibili da qualsiasi dispositivo fisso o portatile provvisto di connessione internet

*Grazie a questa qualifica sarai aggiornato sulle recenti tendenze dello sviluppo senza codice e sui progressi dell'IA generativa"* 

### Presentazione | 07 tech

*Acquisisci un apprendimento avanzato sulla gestione, la sicurezza e l'osservabilità dei Servizi Web" Approfondisci gli ultimi progressi* 

Il personale docente del programma comprende rinomati specialisti del settore e altre aree correlate, che forniscono agli studenti le competenze necessarie a intraprendere un percorso di studio eccellente.

Contenuti multimediali, sviluppati in base alle ultime tecnologie educative, forniranno al professionista un apprendimento coinvolgente e localizzato, ovvero inserito in un contesto reale.

La creazione di questo programma è incentrata sull'Apprendimento Basato su Problemi, mediante il quale lo specialista deve cercare di risolvere le diverse situazioni che gli si presentano durante il corso. Sarà supportato da un innovativo sistema video interattivo sviluppato da esperti rinomati.

*Il sistema Relearning ti permetterà di ridurre le lunghe ore di studio e memorizzazione.*

*nelle opzioni di implementazione del Cloud con i migliori professionisti del settore.* 

## <span id="page-7-0"></span>Obiettivi 02

Il progetto di questa qualifica universitaria fornisce all'informatico un processo di apprendimento completo per lo Sviluppo di Applicazioni e Servizi Web, tenendo conto delle ultime tendenze. Al termine delle 1.500 ore di insegnamento, lo studente avrà aumentato la propria conoscenza delle tecniche e degli strumenti utilizzati. Imparerà a conoscere gli aspetti normativi relativi alla sicurezza e alla manutenzione. Sarà in grado di fare un deciso passo avanti nella tua carriera professionale in questo settore.

> **SUG**  $33111$

in.

 $1111$ 

![](_page_8_Picture_0.jpeg)

*Grazie a questa qualifica sarai aggiornato su casi d'uso avanzati, come i motori di ricerca e le architetture per l'estrazione, la trasformazione e il caricamento di grandi quantità di dati in tempo reale"* 

## tech 10 | Obiettivi

![](_page_9_Picture_1.jpeg)

### Obiettivi generali

- Generare competenze specialistiche in materia un'architettura web avanzata
- Affrontare lo sviluppo del *Back-end* dell'applicazione web, esaminando le tecnologie disponibili, i meccanismi di integrazione come API, code di messaggi ed eventi, e i processi di distribuzione e ottimizzazione
- Sviluppare le fasi necessarie per la creazione del *Front-end* dell'applicazione web, tenendo conto degli aspetti di programmazione e dei requisiti di accessibilità, del supporto multilingue e multipiattaforma
- Creare esperienze personalizzate, monitorare e monetizzare l'utilizzo del web
- Consolidare le buone pratiche di progettazione e sviluppo delle applicazioni con una gestione del progetto che favorisca l'iterazione, l'integrazione e il deployment continui
- Analizzare in modo approfondito gli aspetti di sicurezza delle applicazioni web, con particolare attenzione agli attacchi più comuni e ai relativi meccanismi di prevenzione, rilevamento e mitigazione
- Esaminare le raccomandazioni e le norme di sicurezza
- Affrontare la sicurezza come uno dei pilastri delle architetture web avanzate
- Stabilire il cloud computing come alternativa in crescita per lo sviluppo e l'implementazione di applicazioni web
- Rivedere le caratteristiche chiave e i fornitori, pianificare gli scenari di migrazione e incorporare i nuovi ruoli e processi nella gestione del progetto

![](_page_9_Picture_13.jpeg)

## Obiettivi | 11 tech

![](_page_10_Picture_1.jpeg)

#### Obiettivi specifici

#### Modulo 1. Architetture Web Avanzate

- Determinare i componenti e i livelli delle architetture web
- Identificare i principali protocolli di comunicazione web
- Esaminare i diversi tipi e modelli di architetture web
- Approfondire la progettazione di architetture web seguendo le buone pratiche
- Assimilare i processi di miglioramento continuo e di evoluzione delle architetture web
- Analizzare le architetture di servizi e applicazioni web reali per fungere da benchmark

#### Modulo 2. Sviluppo *Front-End* di Applicazioni Web

- Esaminare le tecnologie e i modelli di sviluppo *Front-end*
- Stabilire il funzionamento della comunicazione client-server
- Determinare le opzioni per la gestione dello stato di un'applicazione web
- Analizzare il processo di sviluppo dell'interfaccia utente
- Progettare un'esperienza utente avanzata con supporto multipiattaforma
- Applicare criteri di accessibilità e supporto multilingue
- Identificare e risolvere i problemi di prestazioni del *Front-end*

## tech 12 | Obiettivi

#### Modulo 3. Sviluppo del *Back-end* dell'applicazione

- Esaminare le tecnologie e i modelli di sviluppo *Back end-end*
- Sviluppo di interfacce applicative (API) di vario tipo
- Analizzare i meccanismi di integrazione, come le code di messaggi e gli eventi
- Approfondire lo sviluppo di applicazioni containerizzate
- Impostare i passaggi per distribuire ed eseguire le applicazioni sul *Back-end*
- Identificare e risolvere i problemi di prestazioni sul *Back-end*
- Esaminare le ultime tendenze nello sviluppo di applicazioni

#### Modulo 4. Progettazione e Persistenza di banche dati

- Esaminare le varie opzioni per la persistenza dei dati delle applicazioni web
- Analizzare l'uso di database relazionali e non relazionali
- Sviluppare altri tipi di database
- Generare conoscenze specialistiche sui casi d'uso e sugli strumenti di archiviazione dei file
- Stabilire le motivazioni e le soluzioni per i motori di ricerca
- Sviluppare architetture avanzate per l'elaborazione di grandi quantità di dati

#### Modulo 5. Gestione degli Utenti dell'Applicazione Web

- Esaminare i processi di registrazione, autenticazione e autorizzazione degli utenti web
- Concretizzare la gestione dei ruoli e delle credenziali degli utenti
- Identificare i meccanismi di gestione della sessione utente
- Sviluppare i sistemi disponibili per la comunicazione con gli utenti
- Approfondire la normativa sulla protezione dei dati e le migliori pratiche

![](_page_11_Picture_22.jpeg)

## Obiettivi | 13 tech

#### Modulo 6. Gestione e Organizzazione di Progetti Web

- Analizzare il processo di sviluppo delle applicazioni web e le sue metodologie
- Esaminare il modello di lavoro DevOps e le sue implicazioni
- Sviluppare meccanismi e soluzioni per il controllo della versione del codice
- Concretizzare il processo di integrazione e distribuzione continua delle applicazioni
- Stabilire i compiti di controllo della qualità e di manutenzione dell'applicazione
- Approfondire la gestione dei costi e dei *releases* nel progetto web

#### Modulo 7. Sicurezza di Applicazioni Web

- Esaminare i meccanismi di crittografia dei dati e i certificati web
- Identificare, prevenire e mitigare i principali tipi di attacchi web
- Determinare i tipi di *bot* e i meccanismi di protezione in atto
- Esaminare i principali strumenti e servizi di sicurezza web
- Stabilire le raccomandazioni e le norme di sicurezza del settore web

#### Modulo 8. Osservabilità e Resilienza delle Applicazioni Web

- Incorporare aspetti di resilienza e osservabilità nello sviluppo
- Gestire i componenti dell'osservabilità: *log,* tracce e metriche
- Determinare come progettare architetture tolleranti ai guasti
- Scoprire i meccanismi per garantire prestazioni e alta disponibilità
- Assimilare le strategie di *Chaos Engineering* per guidare e preparare i team

#### Modulo 9. Applicazioni e servizi web nel cloud

- Analizzare i casi d'uso e le opzioni del cloud computing
- Sviluppare il modello di elaborazione *serverless* comune a queste implementazioni
- Sfogliare e confrontare i principali fornitori di servizi cloud
- Determinare strategie e raccomandazioni per la migrazione al cloud
- Identificare e applicare meccanismi di ottimizzazione dei costi nel cloud
- Incorporare il cloud working nel team e nell'azienda

#### Modulo 10. Costruire un'Applicazione Web Avanzata

- Esercitare il processo completo di sviluppo di un'applicazione web
- Analizzare i requisiti e prendere decisioni tecnologiche e gestionali
- Creare una piattaforma di sviluppo che possa essere utilizzata anche per progetti futuri
- Scoprire, attraverso prove ed errori, le sfide di lavorare con applicazioni web reali
- Convalidare i vantaggi della resilienza e della progettazione orientata all'osservabilità
- Monitorare e mantenere un'applicazione reale
- Disporre di un progetto di riferimento per i progetti futuri

*Aumenta la capacità di lavorare in team nel settore tecnologico e guidare progetti di sviluppo (API)"* 

# <span id="page-13-0"></span>Competenze 03

Questa proposta accademica è stata progettata per offrire dall'inizio alla fine tutte le competenze e le abilità necessarie agli studenti per essere in grado di essere coinvolti o guidare progetti nel settore tecnologico. Lo studente dispone di casi di studio e di un programma esaustivo che presenta un approccio teorico-pratico molto utile per le sue prestazioni quotidiane come sviluppatore *Full Stack,* sviluppatore *Back-end, Front-end* o project manager web.

CANOT QUIT & T AND MORE ON

neld = await FilesService.create

);<br>S3ManagerInstance.getSignedUrl.cock<br>S3ManagerInstance.getSignedUrl ManagerInstance.getSignewww.com<br>async () => MockStorageSignedUrU

);<br>const fileUrl = await FilesServ!<br>const fileUrl = await FilesServ! Const fileUrl = await ricord

userId, "test", "multipart" new Buffer("test"

HI.

should throw<br>SamanagerInstance.getSigne erInstance.service.service.service.service.service.service.service.service.service.service.service.service.se async );<br>const fileId ="123";  $y$  {<br>const fileUrl = away try faill"expected to

It("should throw for non exist

Competenze | 15 tech

Implementation@ncel

ce.getFileUrl(fileId);<br>rageSignedUrUNock);

ing file in du", async () => {<br>urd.mockImplementationDnce\ 1gnedUr Ulock

FilesService.getFileUrl(fileId); hro Vi hrow");<br>alinew Errori"file 123 mot found in the<br>s),toBe(404);

13. Col 10 Spaces: 2

*Potenzia le tue competenze per generare esperienze di utente personalizzate in applicazioni web avanzate"*

## tech 16 | Competenze

![](_page_15_Picture_1.jpeg)

### Competenze generali

- Sviluppare le competenze necessarie per progettare e sviluppare architetture web avanzate
- Progettare e implementare politiche di backup e ripristino
- Creare una struttura solida per lo sviluppo, la distribuzione e la manutenzione delle applicazioni web
- Creare, passo dopo passo, una moderna applicazione web in cui verranno applicati i criteri di progettazione, sviluppo, gestione e altre buone pratiche

![](_page_15_Picture_7.jpeg)

## Competenze | 17 tech

## Competenze specifiche

- Applicare meccanismi di caching per migliorare le prestazioni
- Analizzare i diversi approcci all'isolamento dei dati degli utenti
- Gestire l'infrastruttura dell'applicazione attraverso il codice
- Analizzare le politiche e le pratiche di sicurezza applicabili nel team e nell'azienda
- Pianificare e rispondere a scenari di disastro
- Valutare gratuitamente i servizi cloud

![](_page_16_Picture_8.jpeg)

*Grazie a questo Master Privato potrai migliorare tutte le tue competenze per pianificare, sviluppare, distribuire, gestire e mantenere Applicazioni e Servizi Web Avanzati"* 

## <span id="page-17-0"></span>Direzione del corso 04

Gli studenti di questo Master Privato avranno a disposizione un programma preparato da un eccellente equipe di docenti con una vasta esperienza nel settore tecnologico, che occupano profili di massima responsabilità in diverse aziende. Il loro background e la loro conoscenza delle ultime tendenze nel campo dello Sviluppo di Applicazioni e Servizi Web sono una garanzia per gli studenti che desiderano imparare dai migliori specialisti.

## FFEE BP=0000 SI=0000<br>1393 IP=0106 NU UP PL FEE **AX-BX**

1241

SP=FFEE BP=0000 SI=0000

*Un eccellente equipe di specialisti in Software, Sistemi e Informatica risponderà a tutte le tue domande sul programma di studia qualifica"* 

## tech 20 | Direzione del corso

#### **Direzione**

![](_page_19_Picture_2.jpeg)

#### Dott. Pantaleón García del Valle, Eduardo

- *Architetto di Soluzioni* in Amazon Web Services (AWS)
- *Architetto di Soluzioni* in Liferay, Inc
- *Responsabile Tecnico* in Jungheinrich AG
- *Ingegnere Software Senior e Team Manager* in Liferay
- Responsabile di progetto presso Protecmedia
- Organizzazione e realizzazione di webinar tecnici online nell'ambito del programma *Customer Proficiency* Plan di AWS
- Membro del programma Alumni Mentoring dell'Università Carlos III di Madrid, per la consulenza professionale a studenti e neolaureati
- Laurea in Ingegneria delle Telecomunicazioni presso l'Università Carlos III di Madrid
- Dottorato in Software, Sistemi e Informatica presso l'Università Politecnica di Madrid
- Master in Linguaggio e Sistemi Informatici presso l'Università Nazionale di Educazione a Distanza- UNED
- Specializzazione in Scienza dei Dati Esecutiva presso l'Università Johns Hopkins

### Direzione del corso | 21 tech

#### Personale docente

**Side chair** 

*<u>ACADEMY CAPELS</u>* 

**J CONTRACTOR CONTRACTOR** 

#### Dott. López Mendoza, Marvin Roberto

- Ingegnere dei Sistemi Informatici
- Senior Agile Coach, Manager Projects e Agile Chapter Lead in Cognizant
- Consulente Senior di TI, Scrum Master, Tech Evangelist in Minsait
- QA Lead, Senior Team Lead e Scrum Master e Controllo dei Rischi
- Ingegnere QA Senior in Smartmatic
- Responsabile di progetto IT presso Blom Geospatial Systems
- Ingegnere dei Sistemi Informatici presso l'Università Tecnologica di Panama
- Master IEBS in Gestione Agile di Prodotti, Business e Tecnologie
- Master in Formulazione e Valutazione di Progetti di Investimento presso l'Università Latina di Panama

#### Dott.ssa Becerra Varela, Montserrat

- Ingegnere Informatico
- Supervisore delle installazioni e della configurazione di server e reti LAN e/o WIFI
- Insegnante online in vari programmi di Preparazione Professionale
- Ingegnere Informatico presso l'Università di Deusto
- Titolo di Ingegnere Tecnico in Informatica di Gestione presso l'Università di Deusto
- Master in Prevenzione dei Rischi sul Lavoro (tre specializzazioni: Sicurezza sul Lavoro ed Ergonomia, Igiene Industriale e Psicosociologia Applicata)
- Laurea in Progettazione, creazione e tutoraggio di corsi E-Learning di Anova (Fondazione CIDET)

## tech 22 | Direzione del corso

#### Dott.ssa Portalatín Romero, Isabel

- Ingegnere Informatico
- Responsabile delle offerte nell'area dell'Informatica per diverse Organizzazioni Pubbliche e Private
- Insegnante online in vari programmi di Preparazione Professionale
- Ingegnere Tecnico in Gestione Informatica presso la Scuola Politecnica di Informatica dell'Università di Estremadura

#### Dott.ssa Cupas Pitti, Carol Sugeili

- *Coordinatrice di Progetto* in Cognizant
- Scrittrice di Articoli Tecnologici presso OpenWebinars
- Analista di Dati in NVIA
- *Project Manager e Discovery* in Control Risks
- *Direttrice Associata delle Operazioni* in Control Risks
- *QA Manager* in Control Risks
- *Architetto di Business Intelligence* in BICSA
- Analista di Sistema Senior in HSBC
- *Assistenza agli Analisti* in Ultimus
- Ingegnere di Sistema Informatico in Panamerican Semiconductors Inc
- Laurea in Ingegneria dei Sistemi Informatici presso l'Università Tecnologica di Panama
- Corso Post-Laurea in Senior Management presso l'Universidad Latina di Panama
- Master in Business Administration con specializzazione in gestione aziendale presso l'Università Latina di Panama
- Master in Big Data e Business Intelligence della Next International Business School

![](_page_21_Picture_21.jpeg)

### Direzione del corso | 23 tech

#### Dott. Orbezo Gutiérrez, Alberto

- Sviluppatore Software Senior presso Babel
- Programmatore e analista presso Álamo Consulting
- Consulente Informatico

#### Dott. López Rodríguez, Armando

- Responsabile dell'Area di Consulenza Tecnica dell'Ufficio del Presidente di Puertos del Estado
- Responsabile dell'Area di Pianificazione Strategica a Puertos del Estado
- Responsabile del Progetto a Puertos del Estado
- Responsabile delle Risorse e delle Tecnologie dell'Informazione e della Comunicazione di Puertos del Estado
- Responsabile dell'Area di Sviluppo a Puertos del Estado
- Responsabile dell'Area di Relazioni a Puertos del Estado
- Responsabile dell'Area di Pianificazione Strategica a Puertos del Estado
- Professore Associato presso la Scuola di Organizzazione Industriale
- Professore Associato presso AENOR
- Professore Associato presso UBT Lab
- Ingegnere delle Telecomunicazioni dell'Università Politecnica di Madrid
- Laurea in Storia presso l'Università Nazionale di Educazione a Distanza (UNED)
- Dottorato in Storia presso l'Università Nazionale di Educazione a Distanza (UNED)
- Master in Metodi e Tecniche Avanzate di Ricerca Storica, Artistica e Geografica presso l'Università Nazionale di Educazione a Distanza (UNED)
- Programma di Sviluppo Manageriale (PDD) dell'IESE dell'Università di Navarra

## <span id="page-23-0"></span>Struttura e contenuti 05

Questa istituzione accademica mette a disposizione degli studenti un'ampia gamma di risorse didattiche, come video dettagliati, video riassuntivi di ogni argomento, letture specializzate e casi di studio. Attraverso questi strumenti didattici, l'informatico approfondirà in modo molto più piacevole lo Sviluppo di Applicazioni e Servizi Web, consentendo agli studenti di ottenere un apprendimento completo che li porterà ad aumentare il loro campo d'azione in questo settore e a distinguersi dal resto dei concorrenti.

![](_page_24_Picture_0.jpeg)

![](_page_24_Picture_1.jpeg)

*Avrai accesso a una vasta gamma di risorse didattiche, accessibile 24 ore al giorno, 7 giorni alla settimana"* 

## **tech** 26 | Struttura e contenuti

#### Modulo 1. Architetture Web Avanzate

- 1.1. Architetture Web Avanzate
	- 1.1.1. Architetture orientate ai servizi e architetture orientate al web
	- 1.1.2. Aspetti funzionali e non funzionali delle architetture web
	- 1.1.3. Tendenze e futuro delle architetture web
- 1.2. Componenti dell'architettura web
	- 1.2.1. Componenti lato cliente
	- 1.2.2. Componenti di rete
	- 1.2.3. Componenti lato server
- 1.3. Protocolli di comunicazione nelle architetture web
	- 1.3.1. Modello OSI e livello applicativo
	- 1.3.2. Hypertext Transfer Protocol (HTTP/S)
	- 1.3.3. Altri protocolli (FTP, SMTP, *Websockets*)
- 1.4. Strati di un'architettura web
	- 1.4.1. Livello di presentazione
	- 1.4.2. Livello di applicazione
	- 1.4.3. Livello dei dati
- 1.5. Tipi di web architettura
	- 1.5.1. Architetture monolitiche
	- 1.5.2. Architetture orientate ai microservizi
	- 1.5.3. Architetture *serverless*
- 1.6. Modelli di architettura di applicazioni web
	- 1.6.1. Model-view-controller (MVC)
	- 1.6.2. Model-view-presentatore (MVP)
	- 1.6.3. Model-vista-vista-modello (MVVM)
- 1.7. Le migliori pratiche nelle architetture web
	- 1.7.1. Sicurezza e *testing* per progettazione
	- 1.7.2. Scalabilità e resilienza
	- 1.7.3. Riutilizzabilità, estensibilità e integrabilità
- 1.8. Design di web architettura
	- 1.8.1. Analisi dei requisiti sul business
	- 1.8.2. Tipi di diagrammi e strumenti
	- 1.8.3. Documentazione
- 1.9. Evoluzione dell'architettura web
	- 1.9.1. Processo di miglioramento continuo
	- 1.9.2. Integrazione con terze parti
	- 1.9.3. Supporto e manutenzione dei sistemi *legacy*
- 1.10. Architettura web di riferimento
	- 1.10.1. Siti web statici e dinamici
	- 1.10.2. Servizio di e-Commerce
	- 1.10.3. Piattaforma *streamming*

#### Modulo 2. Sviluppo *Front-End* di Applicazioni Web

- 2.1. Tecnologie di Sviluppo *Front-End* di Applicazioni Web
	- 2.1.1. HTML5
	- 2.1.2. CSS
	- 2.1.3. DOM e JavaScript
- 2.2. Modelli di Sviluppo *Front-end*
	- 2.2.1. Applicazioni a Pagina Multipla
	- 2.2.2. *Applicazioni a Pagina Singola*
	- 2.2.3. *Progressive Web Applications*
- 2.3. Sviluppo dell'Interfaccia Utente (UI) nelle Applicazioni Web
	- 2.3.1. *Frameworks* e strumenti di sviluppo *Front-end*
	- 2.3.2. Separazione delle responsabilità
	- 2.3.3. Architetture orientate ai componenti
- 2.4. Comunicazione client-server
	- 2.4.1. Flusso di richieste
	- 2.4.2. Comunicazione sincrona
	- 2.4.3. Comunicazione asincrona
- 2.5. Controllo dello stato nelle Applicazioni Web
	- 2.5.1. Stato globale e condiviso nelle Applicazioni Web
	- 2.5.2. Modelli di gestione dello stato (Redux, MobX, Recoil)
	- 2.5.3. Casi d'uso e raccomandazioni
- 2.6. Esperienza Utente (UX) nelle Applicazioni Web
	- 2.6.1. Design incentrato sull'utente
	- 2.6.2. Architettura delle informazioni
	- 2.6.3. Strumenti di progettazione e prototipazione

## Struttura e contenuti | 27 **tech**

#### 2.7. Accessibilità web

- 2.7.1. Standard e normative sull'accessibilità del web (ADA, WCAG, *European Accesibility Act*)
- 2.7.2. *Accessible Rich Internet Applications* (ARIA)
- 2.7.3. Strumenti per l'accessibilità del web
- 2.8. Supporto multipiattaforma
	- 2.8.1. Progetto *mobile first* e responsivo
	- 2.8.2. Strumenti di sviluppo nativi
	- 2.8.3. Strumenti di sviluppo Ibridi
- 2.9. Traduzione e internazionalizzazione
	- 2.9.1. Gestione della lingua
	- 2.9.2. Codificazione dei caratteri
	- 2.9.3. Formati regionali
- 2.10. Ottimizzazione e prestazioni del *Front-end*
	- 2.10.1. Tecniche di ottimizzazione carica
	- 2.10.2. Caricamento *lazy* e differito delle risorse
	- 2.10.3. Strumenti per il test e la misurazione delle prestazioni

#### Modulo 3. Sviluppo *Back-end* di Applicazioni Web

- 3.1. Tecnologie di sviluppo *Back-end* 
	- 3.1.1. Linguaggio di programmazione
	- 3.1.2. *Frameworks* e libreríe
	- 3.1.3. Gestione delle dipendenze
- 3.2. Modelli di sviluppo *Back-end*
	- 3.2.1. SOLID
	- 3.2.2. Microservizi
	- 3.2.3. API-*first*
- 3.3. Sviluppo di Interfacce di programmazione delle applicazioni(API) REST
	- 3.3.1. *Statefulness e statelessness*
	- 3.3.2. Metodi e risposte in HTTP
	- 3.3.3. Paginazione, documentazione e versioning
- 3.4. Altri tipi di API
	- 3.4.1. GraphQL
	- 3.4.2. Websockets
	- 3.4.3. gRPC
- 3.5. File di messaggi
	- 3.5.1. File di messaggi
	- 3.5.2. Cobot e modelli di uso
	- 3.5.3. Soluzioni disponibili
- 3.6. Architettura basata sugli eventi
	- 3.6.1. Architettura basata sugli eventi
	- 3.6.2. Livelli del flusso di eventi
	- 3.6.3. Cobot e modelli di uso
- 3.7. Sviluppo di applicazioni con i container
	- 3.7.1. Contenitori
	- 3.7.2. Sviluppo e distribuzione con i container
	- 3.7.3. Strumenti di gestione dei contenitori
- 3.8. Distribuzione ed esecuzione di applicazioni *Back-end* 
	- 3.8.1. Imballaggio
	- 3.8.2. Server Web
	- 3.8.3. Server di applicazioni
- 3.9. Ottimizzazione e prestazioni del *Back-end*
	- 3.9.1. Scalabilità e bilanciamento del carico
	- 3.9.2. Limitazione delle richieste ed elaborazione asincrona
	- 3.9.3. Strumenti per la misura e le prove tangibili delle prestazioni
- 3.10. Tendenze nello sviluppo di Applicazioni Web
	- 3.10.1. Generazione di applicazioni con sistemi *low-code* e *no-code*
	- 3.10.2. Assistenza allo sviluppo attraverso l'IA Generativa Github Copilot
	- 3.10.3. Gartner Hype Cycle

## tech 28 | Struttura e contenuti

#### Modulo 4. Progettazione e Persistenza di banche dati

- 4.1. Soluzioni di archiviazione dati
	- 4.1.1. CRUD, ACID, OLTP, OLAP
	- 4.1.2. Modelli di dati
	- 4.1.3. Classificazioni dei sistemi di archiviazione dati
- 4.2. Database relazionali
	- 4.2.1. Casi d'uso
	- 4.2.2. Operazioni con database relazionali
	- 4.2.3. Soluzioni disponibili
- 4.3. Database non-relazionali
	- 4.3.1. Database a valore-chiave
	- 4.3.2. Database orientati agli obiettivi
	- 4.3.3. Database orientati alla rete
- 4.4. Altri sistemi di database
	- 4.4.1. Database in memoria
	- 4.4.2. Database di serie temporali
	- 4.4.3. Database distribuiti
- 4.5. Archiviazione del file system
	- 4.5.1. Casi d'uso
	- 4.5.2. Operazioni di file system
	- 4.5.3. Soluzioni disponibili
- 4.6. Meccanismi di cache di dati
	- 4.6.1. Cache lato cliente
	- 4.6.2. Cache in rete (CDN)
	- 4.6.3. Cache lato server
- 4.7. Motori di ricerca
	- 4.7.1. Casi d'uso
	- 4.7.2. Indicizzazione e ricerca
	- 4.7.3. Soluzioni disponibili
- 4.8. Meccanismi di accesso ai dati
	- 4.8.1. *Data Access Object* (DAO) e *Data Transfer Object* (DTO)
	- 4.8.2. Controllo degli accessi
	- 4.8.3. Drivers

![](_page_27_Picture_34.jpeg)

![](_page_28_Picture_0.jpeg)

### Struttura e contenuti | 29 **tech**

- 4.9. Architetture per i Big Data
	- 4.9.1. Estrazione, Caricamento e Trasformazione (ETL)
	- 4.9.2. *Data warehouses, datalakes* e *data Lakehouses*
	- 4.9.3. Soluzioni disponibili
- 4.10. Criteri per la scelta dell'archiviazione
	- 4.10.1. Requisiti funzionali
	- 4.10.2. Requisiti non funzionali
	- 4.10.3. Altri aspetti fondamentali

#### Modulo 5. Gestione degli Utenti dell'Applicazione Web

- 5.1. Registro e autenticazione degli utenti
	- 5.1.1. Convalida dell'identità e MFA
	- 5.1.2. Protocolli di autenticazione: OAuth 2.0, SAML, LDAP, RADIUS
	- 5.1.3. Fornitori di identità
- 5.2. Profili, ruoli e autorizzazioni degli utenti
	- 5.2.1. Meccanismi di autorizzazione
	- 5.2.2. Accesso basato sui ruoli (RBAC)
	- 5.2.3. Principi dei minimi privilegi
- 5.3. Gestione delle credenziali
	- 5.3.1. Crittografia e archiviazione sicura delle password
	- 5.3.2. Modifica e revoca delle credenziali
	- 5.3.3. Strumenti e servizi per le password
- 5.4. Gestione della sessione utente
	- 5.4.1. ID di sessione, proprietà e ciclo di vita
	- 5.4.2. Implementazioni del controllo di sessione
	- 5.4.3. *Cookies* e *Web Storage*
- 5.5. Isolamento dei dati dell'utente
	- 5.5.1. Sistemi *single-tenant* e *multi-tenant*
	- 5.5.2. Isolamento fisico dei dati (silos)
	- 5.5.3. Isolamento logico dei dati (pools)
- 5.6. Notifiche e messaggistica
	- 5.6.1. Notifiche nell'applicazione
	- 5.6.2. Servizio di notifica: *email,* SMS, notifiche *Push*
	- 5.6.3. Gestione degli abbonamenti

## tech 30 | Struttura e contenuti

- 5.7. Esperienza dell'utente personalizzata
	- 5.7.1. Segmentazione degli utenti
	- 5.7.2. Meccanismi di raccomandazione
	- 5.7.3. Test A/B
- 5.8. Monitoraggio e analisi degli utenti
	- 5.8.1. Forme di analisi: Comportamento, *Viaggio del cliente, Analisi dell'imbuto*
	- 5.8.2. Strumenti di analisi e monitoraggio del Web: Google Analytics e altri
	- 5.8.3. Tracciamento multipiattaforma: e-mail, dispositivi mobili
- 5.9. Monetizzazione delle applicazioni web
	- 5.9.1. Ottimizzazione della ricerca
	- 5.9.2. Campagne di Marteking digitale
	- 5.9.3. E-commerce e canali di pagamento
- 5.10. Protezione dei dati personali
	- 5.10.1. Campo della protezione dei dati
	- 5.10.2. Normativa Internazionale di protezione dei dati
	- 5.10.3. Raccomandazioni e buone pratiche

#### Modulo 6. Gestione e Organizzazione di Progetti Web

- 6.1. Processo di sviluppo di applicazioni web
	- 6.1.1. Fasi del processo di sviluppo
	- 6.1.2. Ruoli e organizzazione nei progetti di sviluppo web
	- 6.1.3. Sviluppo web collaborativo
- 6.2. Metodologie per lo sviluppo collaborativo
	- 6.2.1. Manifesto principi Agili
	- 6.2.2. Confronto di metodologie agili: Scrum e Kanban
	- 6.2.3. Strumenti di gestione dei progetti web
- 6.3. Modello di lavoro per lo sviluppo e le operazioni (DevOps)
	- 6.3.1. Responsabilità
	- 6.3.2. Adozione di un modello di lavoro DevOps
	- 6.3.3. Altri approcci: DevSecOps, DataOps, MLOps
- 6.4. Controllo delle versioni
	- 6.4.1. Benefici del controllo delle versioni
	- 6.4.2. Controllo della versione con Git
	- 6.4.3. Soluzioni di controllo delle versioni: Github, Gitlab
- 6.5. Infrastruttura come codice(laaC)
	- 6.5.1. Infrastruttura come Codice (laaC)
	- 6.5.2. Modelli di gestione dell'infrastruttura
	- 6.5.3. Stumenti e *frameworks* di IaaC: Terraform
- 6.6. Integrazione continua e distribuzione continua (IC/CD)
	- 6.6.1. Strategie di integrazione
	- 6.6.2. Strategie di distribuzione e *rollback*
	- 6.6.3. Soluzioni di pipeline IC/DC
- 6.7. Controllo di qualità (QA)
	- 6.7.1. Pianificazione dei test
	- 6.7.2. Tipi di test
	- 6.7.3. Automazione ed esecuzione dei test
- 6.8. Mantenimento e risoluzione degli incidenti
	- 6.8.1. Obiettivi del livello di servizio (SLO) e indicatori del livello di servizio (SLI)
	- 6.8.2. Gestione degli incidenti e analisi *post-incidente*
	- 6.8.3. Strumenti di gestione dell'incidenza
- 6.9. Gestione di costi di progetti web
	- 6.9.1. Fattori di costo nei progetti web: infrastruttura, sviluppo, operazioni
	- 6.9.2. Stima dei costi
	- 6.9.3. Controllo e ottimizzazione dei costi
- 6.10. Gestione di *release* di progetti web
	- 6.10.1. Fasi di *release:* MVP, Alfa, Beta
	- 6.10.2. Pianificazione dell'avvio della produzione
	- 6.10.3. Generazione di nuove versioni e compatibilità

### Struttura e contenuti | 31 **tech**

#### Modulo 7. Sicurezza di Applicazioni Web

- 7.1. Design di architettura web sicura
	- 7.1.1. Sicurezza del cliente
	- 7.1.2. Sicurezza nel web
	- 7.1.3. Sicurezza nel server
- 7.2. Crittografia
	- 7.2.1. Tecniche di crittografia
	- 7.2.2. Crittografia in transito
	- 7.2.3. Crittografia a riposo
- 7.3. Certificati web
	- 7.3.1. Tipi di web certificati
	- 7.3.2. Generazione e archiviazione di certificati web
	- 7.3.3. Autorità di certificazione
- 7.4. Principali attacchi web
	- 7.4.1. *Open Worldwide Application Security Project* (OWASP) Top 10
	- 7.4.2. Attacchi di iniezione
	- 7.4.3. Attacchi di negazione del servizio
- 7.5. Altri tipi di attacco
	- 7.5.1. Attacchi software: *malware, ransomware*
	- 7.5.2. Attacchi di impersonificazione e social engineering: *phishing, spoofing*
	- 7.5.3. Sfruttamento dei punti deboli: *supply chain, zero-day exploit*
- 7.6. Protezione contro *bots* 
	- 7.6.1. Tipi di *bots*
	- 7.6.2. Algoritmi di rilevamento
	- 7.6.3. Sfide per *bots:* CAPTCHA, riconoscimento delle immagini
- 7.7. Strumenti e servizi di sicurezza web
	- 7.7.1. Prevenzione
	- 7.7.2. Screening
	- 7.7.3. Mitigazione
- 7.8. Raccomandazioni e regolamenti internazionali sulla sicurezza del settore web
	- 7.8.1. ISO 27001
	- 7.8.2. Regolamenti regionali: NIS2, NIST
	- 7.8.3. Regolamenti per settore: PCI, HIPAA
- 7.9. Politiche di sicurezza
	- 7.9.1. Ruoli di sicurezza nel team di sviluppo
	- 7.9.2. Pratiche di sviluppi sicuri
	- 7.9.3. Risposta agli incidenti: preparazione e automazione
- 7.10. Test di sicurezza
	- 7.10.1. Analisi dei punti deboli
	- 7.10.2. Test di penetrazione
	- 7.10.3. Verifiche di sicurezza

#### Modulo 8. Osservabilità e Resilienza delle Applicazioni Web

- 8.1. Site Reliability Engineering (SRE)
	- 8.1.1. Sviluppo di applicazioni osservabili e resilienti
	- 8.1.2. Pianificazione della capacità
	- 8.1.3. Collaborazione SRE e *DevOps*
- 8.2. Registri applicati
	- 8.2.1. Livelli e strutture di *log*
	- 8.2.2. Archiviazione e analisi dei *log*
	- 8.2.3. *Frameworks* e strumenti per *log*
- 8.3. Tracce di applicazione
	- 8.3.1. Strumentazione applicativa
	- 8.3.2. Tracciabilità *end-to-end:* trace ID
	- 8.3.3. *Frameworks* e strumenti per tracce

## tech 32 | Struttura e contenuti

- 8.4. Monitoraggio delle metriche
	- 8.4.1. Tipi di metriche
	- 8.4.2. Archiviazione e analisi dei metriche
	- 8.4.3. *Frameworks* e strumenti per metriche
- 8.5. Risposta agli incidenti
	- 8.5.1. Avvisi e notifiche
	- 8.5.2. *Dashboards* e report
	- 8.5.3. Automazione dei processi
- 8.6. Progettazione di Applicazioni con tolleranza ai guasti
	- 8.6.1. Rilevamento dei punti di guasto e controlli *health-checks*
	- 8.6.2. Isolamento e Ridondanza
	- 8.6.3. *Degradazione graduale*
- 8.7. Architettura ad alta disponibilità
	- 8.7.1. Bilanciamento del carico
	- 8.7.2. Scalabilità orizzontale e verticale
	- 8.7.3. Aggiornamenti senza *downtime*
- 8.8. Backup e ripristino dei dati
	- 8.8.1. Informativa sull'approvazione e sulla ritenzione dei dati
	- 8.8.2. Meccanismi di back-up
	- 8.8.3. Opzioni di recupero
- 8.9. Pianificazione e recupero dei disastri
	- 8.9.1. Pianificazione dei disastri: RTO e RPO
	- 8.9.2. Strategie di disaster recovery
	- 8.9.3. Strumenti di disaster recovery
- 8.10. *Chaos Engineering* 
	- 8.10.1. Test di fallimento
	- 8.10.2. Meccanismi di sicurezza e isolamento
	- 8.10.3. Strumenti e *frameworks* per i test di fallimento

#### Modulo 9. Applicazioni e Servizi Web nel Cloud

- 9.1. Architettura web nel cloud
	- 9.1.1. Cloud computing
	- 9.1.2. Sicurezza e resilienza del cloud
	- 9.1.3. Fornitori e modalità (IaaS, PaaS, SaaS)
- 9.2. Modelli di distribuzione delle applicazioni web in cloud
	- 9.2.1. Cloud pubblici e privati
	- 9.2.2. Modelli multi-cloud e ibridi
	- 9.2.3. Edge *computing*
- 9.3. Informatica *serverless* 
	- 9.3.1. Casi d'uso
	- 9.3.2. Disegno delle applicazioni *serverless*
	- 9.3.3. Funzioni come servizio (FaaS)
- 9.4 Amazon Web Services
	- 9.4.1. Principali servizi e clienti
	- 9.4.2. Disponibilità regionale e globale
	- 9.4.3. Offerta libera
- 9.5. Microsoft Azure
	- 9.5.1. Principali servizi e clienti
	- 9.5.2. Disponibilità regionale e globale
	- 9.5.3. Offerta libera
- 9.6. Google Cloud Platform
	- 9.6.1. Principali servizi e clienti
	- 9.6.2. Disponibilità regionale e globale
	- 9.6.3. Offerta libera
- 9.7. Altri fornitori e piattaforme per servizi web e applicazioni cloud
	- 9.7.1. IBM Cloud
	- 9.7.2. Oracle Cloud
	- 9.7.3. Web hosting: Heroku, Firebase, Cloudflare

### Struttura e contenuti | 33 **tech**

#### 9.8. Passaggio al cloud

- 9.8.1. Strategie di passaggio: Modello 7R
- 9.8.2. Pianificazione e fasi di passaggio
- 9.8.3. Strumenti di passaggio
- 9.9. Ottimizzazione di costi nel cloud
	- 9.9.1. Monitoraggio dei costi
	- 9.9.2. Dimensionamento delle risorse
	- 9.9.3. Piani di sconto
- 9.10. Gestione di applicazioni nel cloud
	- 9.10.1. Modello di distribuzione e criteri di selezione dei fornitori
	- 9.10.2. Preparazione e certificazione
	- 9.10.3. Integrazione nell'organizzazione aziendale *Cloud Center of Excellence* (CCoE)

#### Modulo 10. Costruire un'Applicazione Web Avanzata

- 10.1. Applicazione
	- 10.1.1. Presentazione dell'applicazione
	- 10.1.2. Presa in carico dei requisiti
	- 10.1.3. *Stakeholder*
- 10.2. Pianificazione e design
	- 10.2.1. Scelta della metodologia
	- 10.2.2. Piani di sviluppo e gestione
	- 10.2.3. Design architettonico
- 10.3. Configurazione della piattaforma di sviluppo
	- 10.3.1. Scelta della piattaforma di sviluppo
	- 10.3.2. Impostazione dell'ambiente
	- 10.3.3. Configurazione del controllo delle versioni
- 10.4. Sviluppo del *Front-end* 
	- 10.4.1. Scelta della tecnologia
	- 10.4.2. Implementazione
	-
- 10.5. Sviluppo del *Back-end*
	- 10.5.1. Scelta della tecnologia
	- 10.5.2. Implementazione
	- 10.5.3. Test unitari
- 10.6. implementazione dell'archiviazione dei dati
	- 10.6.1. Scelta della tecnologia
	- 10.6.2. . modelli di data
	- 10.6.3. Implementazione
- 10.7. Gestione degli utenti e sicurezza
	- 10.7.1. Modello di gestione dell'utente
	- 10.7.2. Implementazione
	- 10.7.3. Applicazioni della politica di sicurezza
- 10.8. Integrazione e distribuzioni continue
	- 10.8.1. Piano di test di integrazione
	- 10.8.2. Creare una Pipeline di CI/CD
	- 10.8.3. Distribuzione dell'applicazione con IaaC
- 10.9. Attività di manutenzione
	- 10.9.1. Monitoraggio dell'applicazione: costi, consumo di risorse
	- 10.9.2. Risposta agli incidenti
	- 10.9.3. Distribuzione di una correzione dell'applicazione
- 10.10. Evoluzione dell'applicazione
	- 10.10.1. Analisi dei data sul business
	- 10.10.2. Miglioramenti
	- 10.10.3. Pianificazione e distribuzione di nuove release

![](_page_32_Picture_54.jpeg)

# <span id="page-33-0"></span>Metodologia 06

Questo programma ti offre un modo differente di imparare. La nostra metodologia si sviluppa in una modalità di apprendimento ciclico: *il Relearning*.

Questo sistema di insegnamento viene applicato nelle più prestigiose facoltà di medicina del mondo ed è considerato uno dei più efficaci da importanti pubblicazioni come il *New England Journal of Medicine.*

![](_page_34_Picture_0.jpeg)

*Scopri il Relearning, un sistema che abbandona l'apprendimento lineare convenzionale, per guidarti attraverso dei sistemi di insegnamento ciclici: una modalità di apprendimento che ha dimostrato la sua enorme efficacia, soprattutto nelle materie che richiedono la memorizzazione"*

## tech 36 | Metodologia

#### Caso di Studio per contestualizzare tutti i contenuti

Il nostro programma offre un metodo rivoluzionario per sviluppare le abilità e le conoscenze. Il nostro obiettivo è quello di rafforzare le competenze in un contesto mutevole, competitivo e altamente esigente.

66

*Con TECH potrai sperimentare un modo di imparare che sta scuotendo le fondamenta delle università tradizionali in tutto il mondo"*

![](_page_35_Picture_5.jpeg)

*Avrai accesso a un sistema di apprendimento basato sulla ripetizione, con un insegnamento naturale e progressivo durante tutto il programma.*

## Metodologia | 37 **tech**

![](_page_36_Picture_1.jpeg)

Un metodo di apprendimento innovativo e differente

Questo programma di TECH consiste in un insegnamento intensivo, creato ex novo, che propone le sfide e le decisioni più impegnative in questo campo, sia a livello nazionale che internazionale. Grazie a questa metodologia, la crescita personale e professionale viene potenziata, effettuando un passo decisivo verso il successo. Il metodo casistico, la tecnica che sta alla base di questi contenuti, garantisce il rispetto della realtà economica, sociale e professionale più attuali.

> *Il nostro programma ti prepara ad affrontare nuove sfide in ambienti incerti e a raggiungere il successo nella tua carriera"*

Il Metodo Casistico è stato il sistema di apprendimento più usato nelle migliori Scuole di Informatica del mondo da quando esistono. Sviluppato nel 1912 affinché gli studenti di Diritto non imparassero la legge solo sulla base del contenuto teorico, il metodo casistico consisteva nel presentare loro situazioni reali e complesse per prendere decisioni informate e giudizi di valore su come risolverle. Nel 1924 fu stabilito come metodo di insegnamento standard ad Harvard.

Cosa dovrebbe fare un professionista per affrontare una determinata situazione? Questa è la domanda con cui ti confrontiamo nel metodo dei casi, un metodo di apprendimento orientato all'azione. Durante il corso, gli studenti si confronteranno con diversi casi di vita reale. Dovranno integrare tutte le loro conoscenze, effettuare ricerche, argomentare e difendere le proprie idee e decisioni.

*Imparerai, attraverso attività collaborative e casi reali, la risoluzione di situazioni complesse in ambienti aziendali reali.*

## tech 38 | Metodologia

#### Metodologia Relearning

TECH coniuga efficacemente la metodologia del Caso di Studio con un sistema di apprendimento 100% online basato sulla ripetizione, che combina diversi elementi didattici in ogni lezione.

Potenziamo il Caso di Studio con il miglior metodo di insegnamento 100% online: il Relearning.

> *Nel 2019 abbiamo ottenuto i migliori risultati di apprendimento di tutte le università online del mondo.*

In TECH imparerai con una metodologia all'avanguardia progettata per formare i manager del futuro. Questo metodo, all'avanguardia della pedagogia mondiale, si chiama Relearning.

La nostra università è l'unica autorizzata a utilizzare questo metodo di successo. Nel 2019, siamo riusciti a migliorare il livello di soddisfazione generale dei nostri studenti (qualità dell'insegnamento, qualità dei materiali, struttura del corso, obiettivi...) rispetto agli indicatori della migliore università online.

![](_page_37_Figure_7.jpeg)

## Metodologia | 39 tech

Nel nostro programma, l'apprendimento non è un processo lineare, ma avviene in una spirale (impariamo, disimpariamo, dimentichiamo e re-impariamo). Pertanto, combiniamo ciascuno di questi elementi in modo concentrico. Questa metodologia ha formato più di 650.000 laureati con un successo senza precedenti in campi diversi come la biochimica, la genetica, la chirurgia, il diritto internazionale, le competenze manageriali, le scienze sportive, la filosofia, il diritto, l'ingegneria, il giornalismo, la storia, i mercati e gli strumenti finanziari. Tutto questo in un ambiente molto esigente, con un corpo di studenti universitari con un alto profilo socioeconomico e un'età media di 43,5 anni.

*Il Relearning ti permetterà di apprendere con meno sforzo e più performance, impegnandoti maggiormente nella tua specializzazione, sviluppando uno spirito critico, difendendo gli argomenti e contrastando le opinioni: un'equazione diretta al successo.*

Dalle ultime evidenze scientifiche nel campo delle neuroscienze, non solo sappiamo come organizzare le informazioni, le idee, le immagini e i ricordi, ma sappiamo che il luogo e il contesto in cui abbiamo imparato qualcosa è fondamentale per la nostra capacità di ricordarlo e immagazzinarlo nell'ippocampo, per conservarlo nella nostra memoria a lungo termine.

In questo modo, e in quello che si chiama Neurocognitive Context-dependent E-learning, i diversi elementi del nostro programma sono collegati al contesto in cui il partecipante sviluppa la sua pratica professionale.

![](_page_38_Picture_5.jpeg)

## tech 40 | Metodologia

Questo programma offre i migliori materiali didattici, preparati appositamente per i professionisti:

![](_page_39_Picture_2.jpeg)

#### **Materiale di studio**

Tutti i contenuti didattici sono creati appositamente per il corso dagli specialisti che lo impartiranno, per fare in modo che lo sviluppo didattico sia davvero specifico e concreto.

**30%**

**10%**

**8%**

Questi contenuti sono poi applicati al formato audiovisivo che supporterà la modalità di lavoro online di TECH. Tutto questo, con le ultime tecniche che offrono componenti di alta qualità in ognuno dei materiali che vengono messi a disposizione dello studente.

![](_page_39_Picture_6.jpeg)

#### **Master class**

Esistono evidenze scientifiche sull'utilità dell'osservazione di esperti terzi.

Imparare da un esperto rafforza la conoscenza e la memoria, costruisce la fiducia nelle nostre future decisioni difficili.

![](_page_39_Picture_10.jpeg)

#### **Pratiche di competenze e competenze**

Svolgerai attività per sviluppare competenze e capacità specifiche in ogni area tematica. Pratiche e dinamiche per acquisire e sviluppare le competenze e le abilità che uno specialista deve sviluppare nel quadro della globalizzazione in cui viviamo.

![](_page_39_Picture_13.jpeg)

#### **Letture complementari**

Articoli recenti, documenti di consenso e linee guida internazionali, tra gli altri. Nella biblioteca virtuale di TECH potrai accedere a tutto il materiale necessario per completare la tua specializzazione.

## Metodologia | 41 tech

![](_page_40_Picture_1.jpeg)

#### **Casi di Studio**

Completerai una selezione dei migliori casi di studio scelti appositamente per questo corso. Casi presentati, analizzati e monitorati dai migliori specialisti del panorama internazionale.

![](_page_40_Picture_4.jpeg)

#### **Riepiloghi interattivi**

Il team di TECH presenta i contenuti in modo accattivante e dinamico in pillole multimediali che includono audio, video, immagini, diagrammi e mappe concettuali per consolidare la conoscenza.

Questo esclusivo sistema di specializzazione per la presentazione di contenuti multimediali è stato premiato da Microsoft come "Caso di successo in Europa".

![](_page_40_Picture_8.jpeg)

#### **Testing & Retesting**

Valutiamo e rivalutiamo periodicamente le tue conoscenze durante tutto il programma con attività ed esercizi di valutazione e autovalutazione, affinché tu possa verificare come raggiungi progressivamente i tuoi obiettivi.

![](_page_40_Figure_11.jpeg)

**20%**

**4%**

**3%**

# <span id="page-41-0"></span>Titolo 07

Il Master Privato in Sviluppo di Applicazioni e Servizi Web garantisce, oltre alla preparazione più rigorosa e aggiornata, il conseguimento di una qualifica di Master Privato rilasciata da TECH Università Tecnologica.

Titolo | 43 tech

*Porta a termine questo programma e ricevi la tua qualifica universitaria senza spostamenti o fastidiose formalità"*

## tech 44 | Titolo

Questo Master Privato in Sviluppo di Applicazioni e Servizi Web possiede il programma più completo e aggiornato del mercato.

Dopo aver superato la valutazione, lo studente riceverà mediante lettera certificata\* con ricevuta di ritorno, la sua corrispondente qualifica di Master Privato rilasciata da TECH Università Tecnologica.

Il titolo rilasciato da TECH Università Tecnologica esprime la qualifica ottenuta nel Master Privato, e riunisce tutti i requisiti comunemente richiesti da borse di lavoro, concorsi e commissioni di valutazione di carriere professionali.

Titolo: Master Privato in Sviluppo di Applicazioni e Servizi Web Nº Ore Ufficiali: 1500 o.

![](_page_43_Figure_5.jpeg)

\*Apostille dell'Aia. Se lo studente dovesse richiedere che il suo diploma cartaceo sia provvisto di Apostille dell'Aia, TECH EDUCATION effettuerà le gestioni opportune per ottenerla pagando un costo aggiuntivo.

**inntech** università Master Privato Sviluppo di Applicazioni e Servizi Web » Modalità: online » Durata: 12 mesi » Titolo: TECH Università Tecnologica » Dedizione: 16 ore/settimana » Orario: a tua scelta » Esami: online

## Master Privato Sviluppo di Applicazioni e Servizi Web

![](_page_45_Picture_1.jpeg)